#### The Death Map

John Burkardt (ARC/ICAM) ARC: Advanced Research Computing ICAM: Interdisciplinary Center for Applied Mathematics Virginia Tech

A Presentation for Hollins College Visitors

 $\label{eq:https://people.sc.fsu.edu/~jburkardt/presentations/...} death\_map\_2009\_vt.pdf$ 

10 November 2009

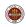

#### **1** Death in Golden Square

- 2 The Voronoi Diagram
- Oronoi Computation
- Ocentered Voronoi Diagrams
- Onclusion

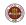

#### Golden Square: The Spread of Cholera

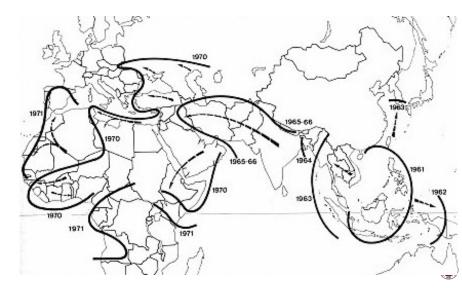

3/1

In the early nineteenth century, European doctors working in India reported a strange new disease called **cholera**.

Cholera was agonizing and fatal. It would strike a village, first sickening a few people, then more and more. Most of the victims would die within three days.

Suddenly, the disease would be gone from the village - but it hadn't disappeared - it would suddenly break out in a few nearby villages, and repeat its destruction.

Then there came reports of cholera in Persia, and Turkey. The disease was moving, and it was heading straight for England.

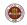

## Golden Square: The Death Map

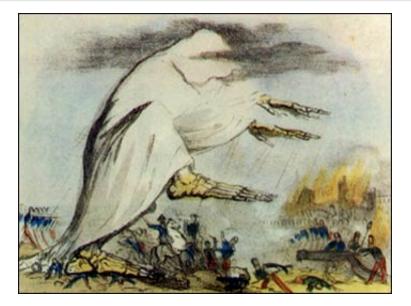

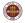

The picture illustrates the theory that cholera was transmitted by **miasm**: an invisible evil-smelling cloud of disease.

Miasm explained why cholera victims often lived in poor areas full of tanneries, butcher shops, and general dirty conditions.

It also explained why cholera did not simply spread out across the entire population, but seemed to stay in one location for a time, devastate a neighborhood, then move on.

It also suggested that little could be done to prevent the disease.

Only 30 years later would the actual cause of cholera be identified.

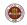

## Golden Square: The Cholera Bacteria

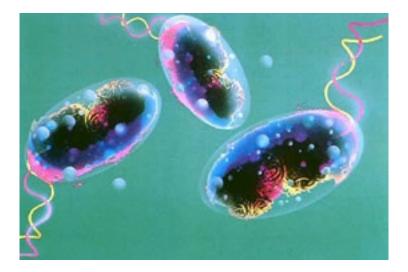

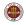

But in the 1850's, no one knew about cholera bacteria; the miasm theory was the standard explanation.

Dr John Snow argued that the miasm theory was unscientific.

Even though he could not show what was causing the disease, he felt strongly that it was transmitted **by water**.

Not being able to see bacteria, this is somewhat like trying to do physics without any proof of atoms!

Without knowing **what** caused the disease, Dr Snow concentrated on **how** the disease was spreading.

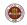

# Golden Square: Dr John Snow

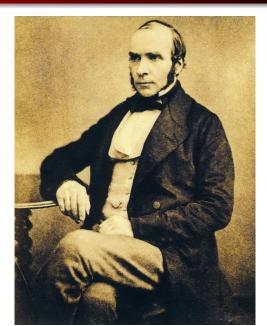

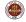

The miasm theory didn't satisfy Dr Snow because it didn't try to explain the patterns he had noticed.

- In one small outbreak of cholera, only people living near the Thames river got sick. To Dr Snow, this suggested something in the river water. To the miasm defenders, there must have been a disease cloud floating along the low-lying river areas.
- A second outbreak occurred away from the river, in an area with piped-in water. People getting water from one company were healthy, while others got sick. The intake pipes for that one company were located upstream from London. The miasm defenders were not impressed by the small amount of data.

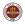

#### Golden Square: Cholera Outbreak of 1854

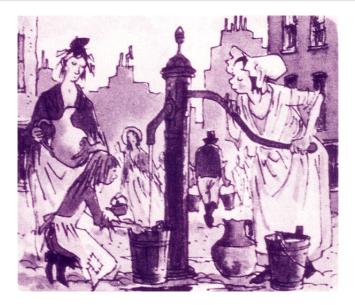

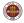

For most people in London, there was **no running water**. For drinking, cooking, cleaning and bathing, they went to one of the town pumps which drew water directly from the ground.

Most people had **no sewage system**. People used chamberpots and buckets, which were emptied into cisterns and carted off by an informal network of *night-soil carters*.

People were used to *getting sick* from the water now and then, but in 1854, in an area called Golden Square, hundreds of people began to die. The cholera bacteria had arrived in London.

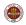

## Golden Square: A Map

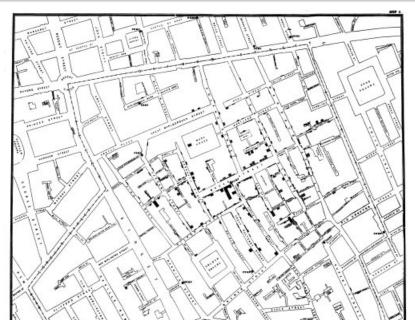

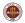

13/1

Dr John Snow suspected the water pump on Broad Street, but he needed evidence (no one knew about germs):

- He made a map of the district.
- He marked every house where cholera victims had lived;
- He paced the distance to the nearest pumps;
- The houses closest to the Broad Street pump were circled by a black line.

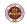

## Golden Square: The Pump and its Neighborhood

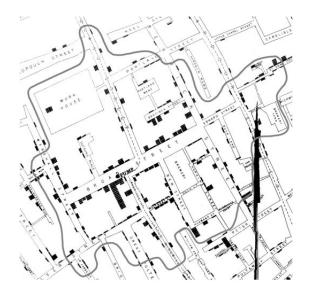

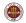

He personally interviewed people to explain exceptions to the pattern he found:

- healthy workers at a beer factory didn't drink any water!;
- some sick children lived outside the district, but came to school there;
- a woman who lived miles away had her son deliver "fresh" water from the Broad Street pump because she liked its taste.

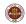

#### Golden Square: See the Pumps as "Suspects"

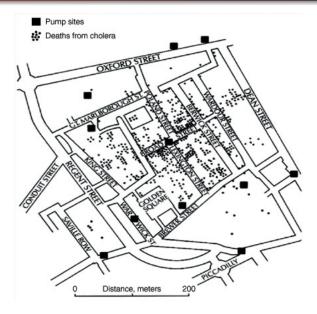

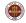

Snow's map strongly suggested that people who died were precisely those for whom the Golden Square pump was the closest.

The miasmic cloud theory required the miasm, purely by chance, to settle only over people who used the Golden Square pump.

Dr Snow's map destroyed the miasm theory, because it could show where deaths occurred in a way that suggested **how** the disease was transmitted. (It was only 30 years later that scientists found out **what** caused the disease.)

Dr Snow was doing epidemiology, but also mathematics. His map is an interesting example of what mathematicians call a **Voronoi diagram**.

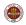

#### Golden Square: Two Books

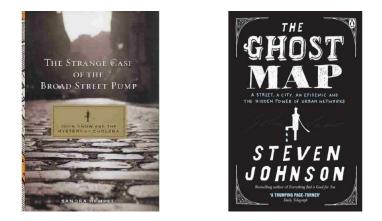

"The Strange Case of the Broad Street Pump" by Sandra Hempel. "The Ghost Map" by Steven Johnson

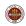

- **1** Death in Golden Square
- **2** THE VORONOI DIAGRAM
- Oronoi Computation
- Ocentered Voronoi Diagrams
- Onclusion

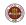

Suppose that in some D-dimensional region  ${\mathcal R}$ 

- we have a (huge) set *P* of "data points" which might be the entire plane, for instance;
- we have a (small) set  $\mathcal{C}$  of "centers";
- we have a distance function  $d(p_i, c_j)$ .

A **Voronoi diagram**  $\mathcal{V}(\mathcal{P}, \mathcal{C}, d(*, *))$  assigns each data point  $p_i$  to the center  $c_i$  with smallest distance  $d(p_i, c_j)$ .

This induces a partition of the data points into clusters.

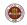

#### Voronoi Diagram: a Voronoi diagram

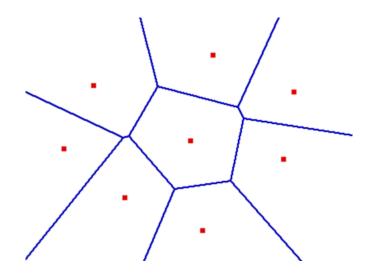

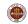

MATLAB can read a file of 2D centers and plot the Voronoi diagram of the plane.

The **size** command is useful so we can check that we are indexing the array of points correctly.

p9 = load ( 'p9.txt' ); plot ( p9(:,1), p9(:,2), 'r\*' ) <-- See the points text ( p9(:,1), p9(:,2)+0.02, '1|2|3|4|5|6|7|8|9' ) axis ( [ -0.1, 1.1, -0.1, 1.1] ) <-- Improve the view voronoi ( p9(:,1), p9(:,2) )

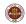

## Voronoi Diagram: 9 points

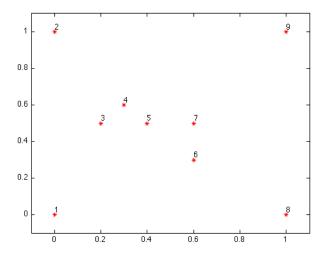

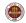

## Voronoi Diagram: 9 point Voronoi diagram

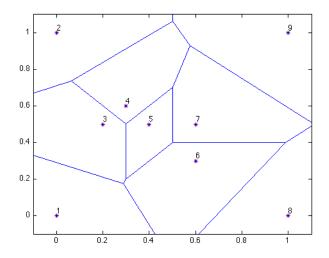

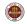

For the continuous case, it can be more natural to refer to *regions* rather than *clusters*; in both cases, we mean the subsets of the data points that are closest to a particular center.

If we are using the usual (Euclidean) measurement of distance:

- All regions are convex (no indentations);
- All regions are polygonal;
- Any center's region can be found by starting with the entire plane, and "slicing off" the half plane closest to each other center;
- The infinite regions have centers on the convex hull.

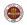

The Voronoi edges are the line segments of the boundary;

If you think of the Voronoi regions as defined by expanding a circle from the center, an edge occurs when two neighboring circles smash into each other.

- Each edge bisects the line connecting two centers;
- each edge contains points equidistant from 2 centers;
- Two centers have a common boundary if and only if they are connected in the Delaunay triangulation.

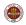

The Voronoi vertices are end points of the edges.

If you think of the Voronoi edges as defined by two neighboring circles smashing into each other, a vertex occurs when a third neighbor circle joins the smashing.

- a vertex is the endpoint of 3 edges;
- a vertex is equidistant from 3 centers;
- a vertex is the center of a circle through 3 centers;
- a vertex circle is empty (contains no other centers).

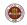

## Voronoi Diagram: 36 points

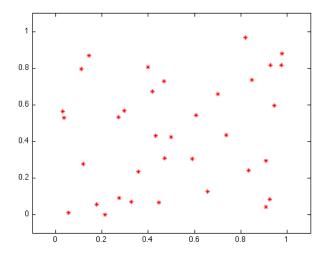

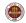

## Voronoi Diagram: 36 points Voronoi diagram

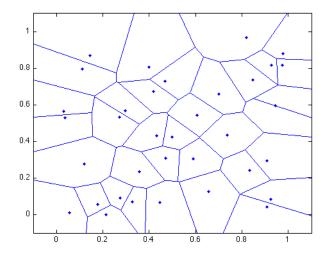

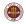

Most algorithms and software for the Voronoi diagram only work in the (infinite) plane with the Euclidean distance.

It's easy to want to extend these ideas to related problems:

- Restrict to some finite shape (perhaps with holes);
- "Wrap-around" regions (like a torus, or Asteroid);
- Define Voronoi diagrams on a surface;
- Problems in higher dimensions.
- Include a "density" function;

The sphere is one important region for which exact and approximate Voronoi algorithms have been developed.

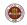

#### Voronoi Diagram: On a Sphere, by the Stripack Program

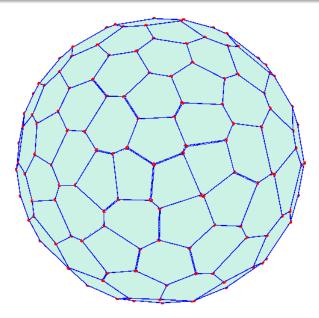

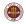

#### Voronoi Diagram: On a Torus, by the Voro++ Program

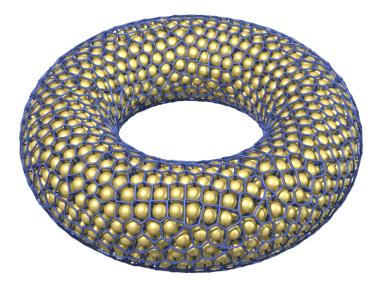

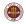

- **1** Death in Golden Square
- 2 The Voronoi Diagram

#### **O VORONOI COMPUTATION**

- Ocentered Voronoi Diagrams
- Onclusion

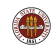

In some ways, a Voronoi diagram is just a **picture**; in other ways, it is a **data structure** which stores geometric information about boundaries, edges, nearest neighbors, and so on.

How would you compute and store this information in a computer?

It's almost a bunch of polygons, but of different shapes and sizes and orders - and some polygons are "infinite".

If you need to compute the exact locations of vertices and edges, then this is a hard computation, and you need someone else's software.

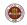

MATLAB's voronoi command returns the vertices:

[vx,vy] = voronoi ( px, py )

The first Voronoi edge: (vx(1,1),vy(1,1)) to (vx(2,1),vy(2,1));

The 17-th Voronoi edge: (vx(1,17),vy(1,17)) to (vx(2,17),vy(2,17));

The semi-infinite Voronoi edges are "suggested" by finite line segments.

A suitable **plot** command can draw the edges.

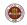

Here we use two **plot** commands to show the centers and the edges. It's what the **voronoi** command would show us ordinarily.

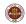

Prewritten software is not needed if you only want to see an approximate picture of a Voronoi diagram, and you don't need the details,

And if you are working on an unusual geometry, higher dimensions, strange distance functions, or have other conditions, there usually isn't any prewritten software available.

This is a situation in which a *sampling method* can be useful.

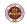

To make an M by N image A(1:M,1:N) of a Voronoi diagram in the unit square:

- choose K distinct colors RGB(1:K), one for each center C;
- $\bullet$  use the map (I,J)  $\rightarrow$  (X,Y) = ((J-1)/(N-1),(M-I)/(M-1));
- for every pixel (I,J), compute the (X,Y) coordinates;
- find **C\***, the center which is closest to (X,Y);
- set  $A(I,J) = RGB(C^*)$ .

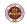

### Voronoi Computation: Pixel Plot

```
function a = pixel_plot (m. n.)
 p = load ('p9.txt');
 k = size (p, 1);
 pc(1:k) = uint8 (1:k);
 a = zeros (m, n);
 for i = 1 : m
   y = (m - i) / (m - 1);
   for i = 1 : n
     x = (j - 1) / (n - 1);
     dmin = lnf;
     closest = 0:
     for kk = 1 ; k
       d = norm (p(kk, 1:2) - [x, y]);
       if (d < dmin)
        dmin = d:
         closest = kk;
       end
     end
     a(i,j) = pc(closest);
   end
 end
 imagesc ( a );
 return
end
```

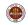

### Voronoi Computation: pixel\_plot(10,10)

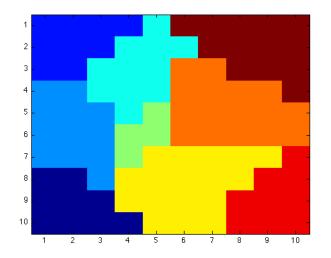

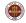

# Voronoi Computation: pixel\_plot(100,100)

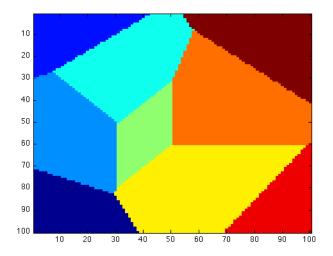

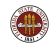

### Voronoi Computation: pixel\_plot(1000,1000)

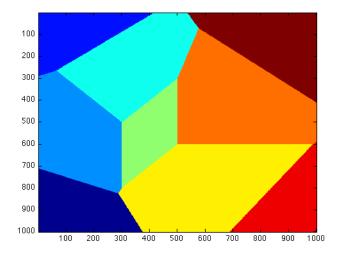

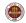

Now that we have a code that works (well enough, anyway), we can easily do any of the following:

- estimate the area of the Voronoi regions;
- double the distance value whenever center 5 is involved;
- make a map in which each point chooses the furthest center;
- $\bullet\,$  replace Euclidean distance by L1 or L $\infty\,$  distance;

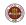

To use the sampling method on a sphere, some new issues arise:

- how can we choose points uniformly at random;
- the pixel array is not the surface of the sphere, but a projection of some of it;
- figure out the formula for distance along the surface (it's essentially an angle)

We will now run an interactive program that suggests how a Voronoi diagram on a sphere can be drawn by sampling.

sphere\_voronoi\_display\_open\_gl 100

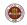

### Voronoi Computation: Sampling Method for Spheres

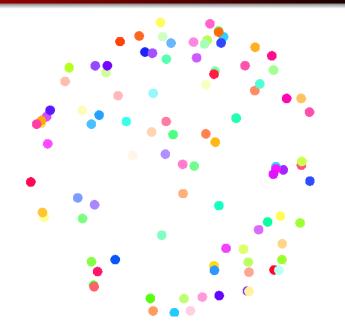

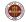

### Voronoi Computation: Sampling Method for Spheres

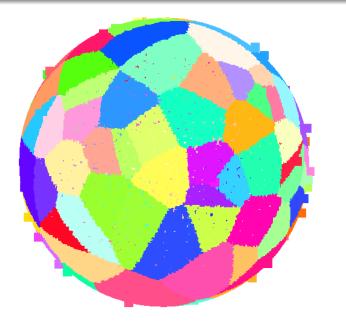

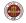

- **1** Death in Golden Square
- 2 The Voronoi Diagram
- Over the second computation
- **4** CENTERED VORONOI DIAGRAMS
- Onclusion

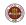

The Voronoi diagram seems to exhibit the ordering imposed by a set of center points that attract their nearest points.

However, since the placement of the centers is arbitrary, the overall picture can vary a lot. The shape and size of the regions in particular seem somewhat random.

Is there a way that we can impose more order?

Yes! ... if we are willing to allow the centers to move.

The Voronoi diagram is really a "snapshot" of the situation at the beginning of one step of the continuous K-Means algorithm, when we have updated the clusters.

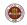

We can take a given set of centers with a "disorderly" Voronoi diagram, and repeatedly replace the centers by centroids.

This will gradually produce a more orderly pattern in which the clusters are roughly the same size and shape, and the centers are truly at the center.

The key to this approach is to be able to compute or estimate the centroid of a set of points that are defined implicitly by the nearness relation.

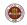

This algorithm needs the centroid  $(\bar{x}_i, \bar{y}_i)$  of each cluster  $C_i$ . If  $C_i$  is a polygon, we use geometry to find the centroid. If  $C_i$  is more complicated, we must use calculus:

$$\bar{x}_i = \frac{\int_{C_i} x \, dx \, dy}{\int_{C_i} dx \, dy}, \quad \bar{y}_i = \frac{\int_{C_i} y \, dx \, dy}{\int_{C_i} dx \, dy},$$

But exact calculations are limited to simple, small, regular problems!

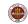

We can estimate the centroid using sampling.

Generate a large number of sample points p in the entire region.

The centroid of cluster  $C_i$  is **approximately** the average of the sample points p that belong to  $C_i$ !

$$\bar{x}_i = \frac{\sum_{p \in C_i} x_p}{\sum_{p \in C_i} 1}, \quad \bar{y}_i = \frac{\sum_{p \in C_i} y_p}{\sum_{p \in C_i} 1}$$

This allows us to work with complicated shapes, spheres, higher dimensions and so on!

#### Centered Voronoi Diagrams: CVD.M

```
function cvd (m, n, k)
 p = rand (k, 2);
 pc(1:k) = uint8 (1:k);
 a = zeros (m, n);
 for it = 1 : 20
   p_new = zeros(k, 2);
   p_{count} = zeros(k):
   for i = 1 : m
     y = (m - i) / (m - 1);
     for j = 1 : n
       x = (j - 1) / (n - 1);
       dmin = lnf:
       kkmin = 0;
       for kk = 1 ; k
         d = norm (p(kk, 1:2) - [x, y]);
         if (d < dmin)
           dmin = d:
           kkmin = kk:
         end
       end
       p_new(kkmin, 1) = p_new(kkmin, 1) + x;
       p_new(kkmin,2) = p_new(kkmin,2) + y;
        p_count(kkmin) = p_count(kkmin) + 1;
       a(i,i) = pc(kkmin):
     end
   end
   for kk = 1 ; k
     p(kk, 1:2) = p_new(kk, 1:2) / p_count(kk);
   end
   imagesc ( a );
   pause
 end
```

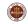

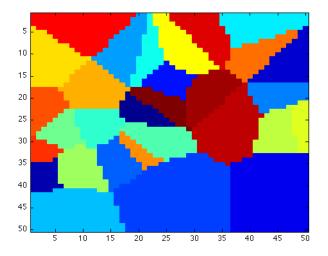

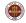

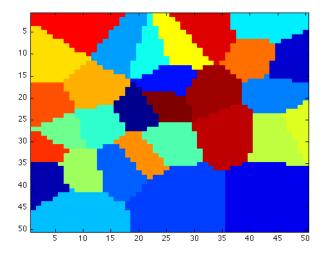

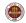

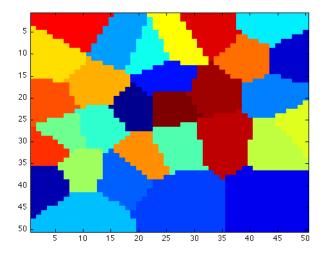

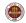

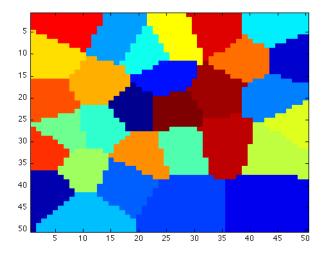

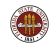

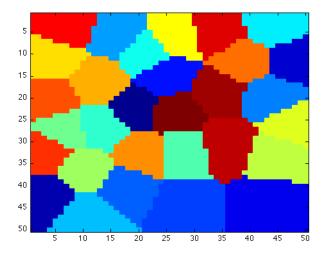

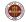

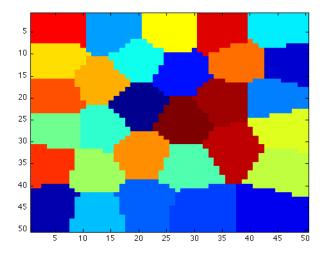

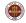

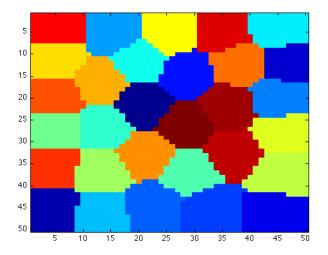

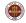

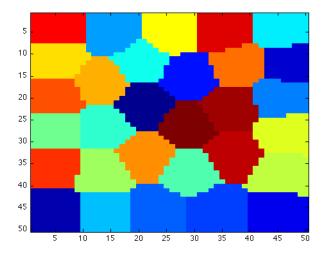

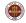

- By using **density functions**, we can vary the size of the regions.
- Two regions will not have the same area, but rather the same "weight", defined as the integral of the density.
- This is like dividing a country into provinces of equal population.
- Using this idea, for instance, you can generate a mesh for a computational region, and force the mesh to be fine near the boundaries, and very fine near corners or transition zones.

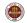

### Centered Voronoi Diagrams: Nonuniform Density

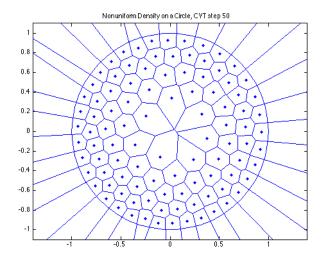

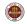

- **1** Death in Golden Square
- 2 The Voronoi Diagram
- Oronoi Computation
- Ocentered Voronoi Diagrams
- ONCLUSION

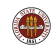

The Voronoi diagram is a mathematical tool for analyzing situations in which geometric space is to broken up into subregions according to the placement of special center points.

Recognizing that the pattern of disease in Golden Square corresponded to the clustering induced by the pumps was John Snow's key insight.

In biological systems, such as tissue made up of cells with nuclei, it is the case that the cells compete for space, and that the nuclei can move towards the center of the cell.

In such *adaptive* situations, where the centers are not permanently fixed in one position but can move, we'd expect that the clusters would have roughly the same shape and size, like a centered Voronoi Diagram.

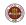

#### Conclusion: The Voronoi States of America

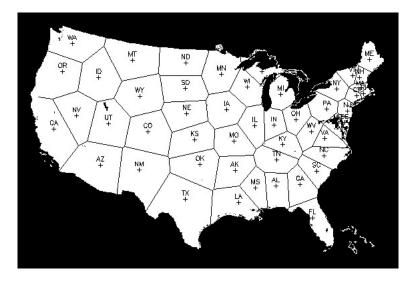

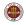

The Voronoi diagram is one topic from the field of **computational geometry**.

- distances, areas, volumes, angles of complicated shapes;
- nearest neighbors;
- shortest paths, and best arrangements of points;
- convex hulls, triangulations, Voronoi diagrams;
- meshes, decomposition of shapes into triangles or tetrahedrons;
- motion of an object through a field of obstacles.
- visibility.

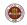

### Conclusion: The John Snow Memorial

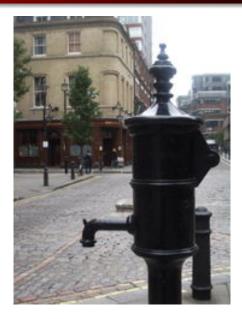

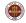